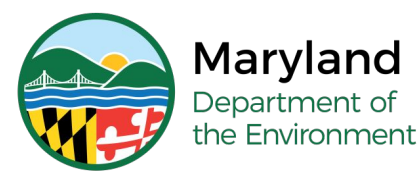

# **Lead Rental Certification and Accreditation**

# **Submit Accreditation Application for Risk Assessor (RA) - Initial**

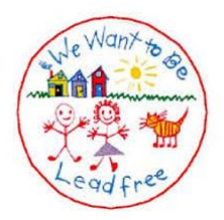

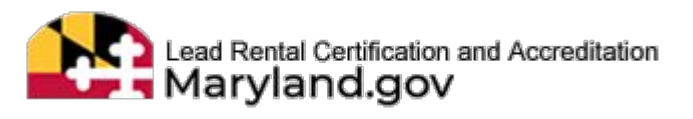

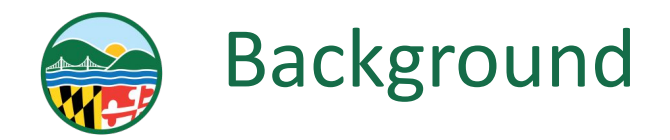

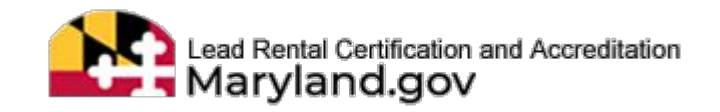

**Accreditation means recognition by the Department that a contractor, supervisor, inspector, risk assessor, training provider, or training course is in compliance with the applicable requirements. Regulations pertaining to accreditation requirements are found in Code of Maryland Regulation (COMAR) 26.16.01**

❏ **May perform all the functions of a VI and IT. Risk Assessors may also perform Lead Hazard Screenings and Risk Assessments. Risk Assessors may identify lead hazards and make recommendations from analysis of X-ray testing, paint chips, dust, soil, water and questionnaires. Risk Assessors may also perform testing for Clearance.**

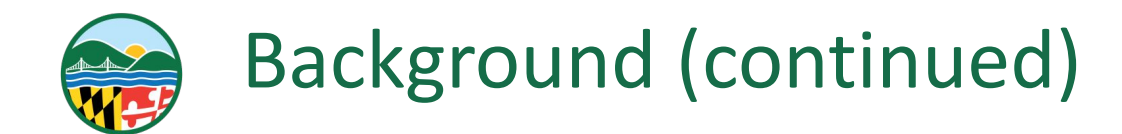

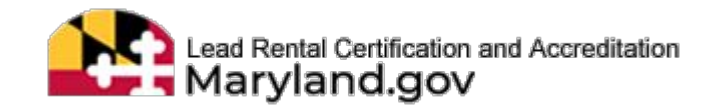

**An application is required to be submitted for review by the Lead Poisoning Prevention Program for approval of accreditation. It is required to be submitted on Lead Rental Certification and Accreditation (LRCA) Database. See the following prerequisites before applying for a Lead Paint Risk Assessor accreditation:**

- ❏ **Required to have held an accreditation/license for Lead Paint Inspector Technician for at least one year.**
- ❏ **Take and pass the 3rd party exam for Risk Assessor (there is a \$35 exam fee due prior to applying for accreditation)**
- ❏ **List of 20 properties where lead-based paint inspections have been conducted (see next slide for details)**
- ❏ **If your experience is from another state, upload a copy of your out of state Lead Paint License(s) into the application**

#### **\*Paper applications are not longer accepted** 3

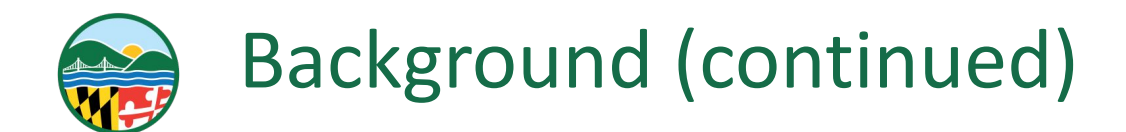

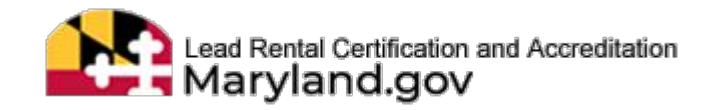

**List of Inspection Experience - required to complete a list that you conducted while appropriately accredited. One of the following formats is required:**

❏ **List 20 different lead-based paint inspections** 

#### **OR**

❏ **List 5 different lead-based paint inspections and list 15 different dust inspections** 

**You will be required to indicate the date of inspection, the full property address where the inspection was conducted as well as what type of inspection each entry was by specifying what kind of sample was taken:**

- ❏ **Lead-based paint inspection samples: X-Ray Fluorescence Analyzer (XRF) or Paint chip**
- ❏ **Dust inspection samples: Dust wipe**

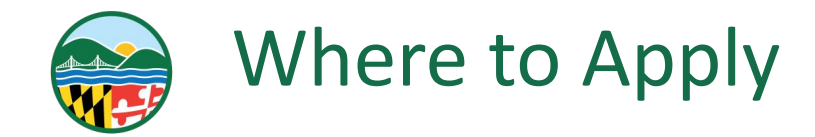

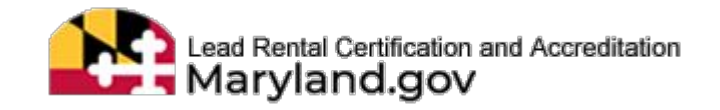

#### **Navigate to the following web page: [Mde-lrca.maryland.gov](https://mde-lrca.maryland.gov/home.aspx)**

#### **LOG IN**

#### ENTER YOUR USERNAME AND PASSWORD

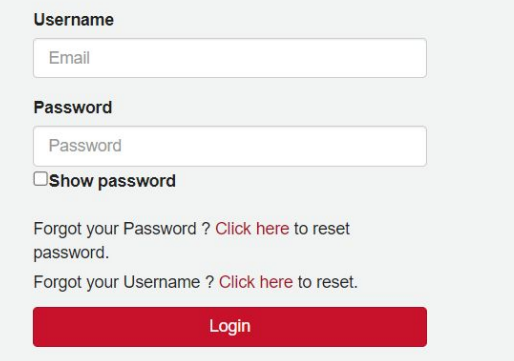

### **Input username and password before clicking "Login"**

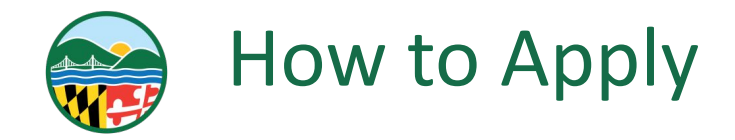

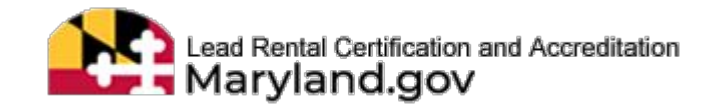

#### ❏ **SELECT THE "APPLY FOR ACCREDITATION" TILE**

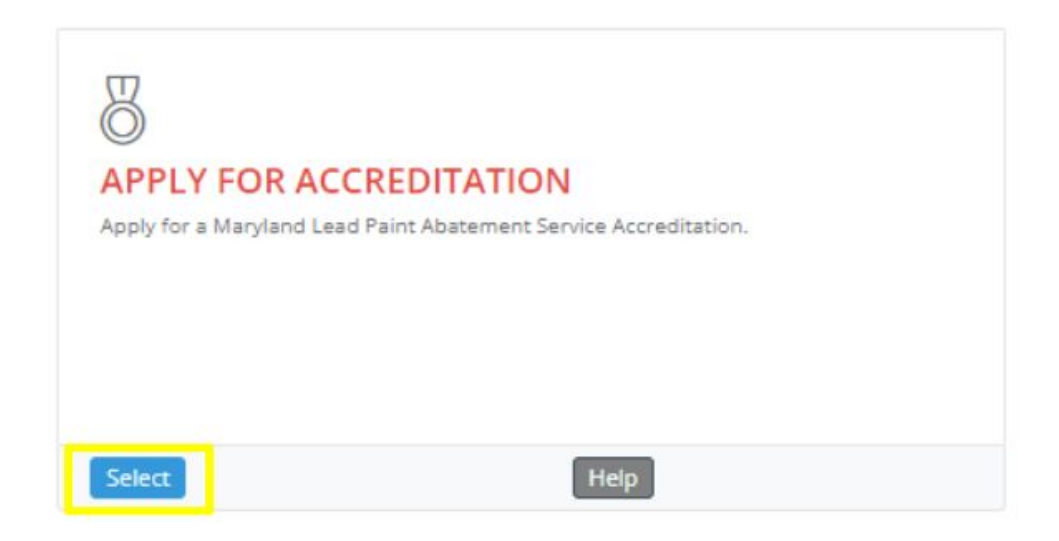

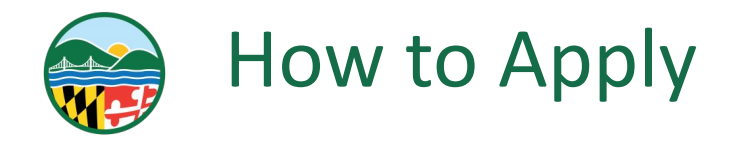

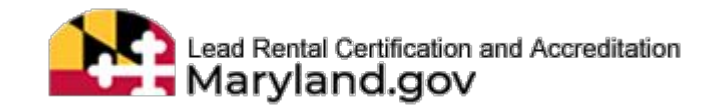

#### ❏ **DROPDOWN TO SELECT "NO" IF THE ACCREDITATION IS NEW FOR YOU**

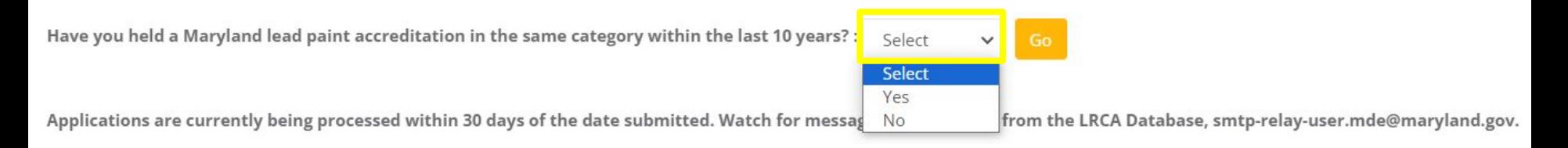

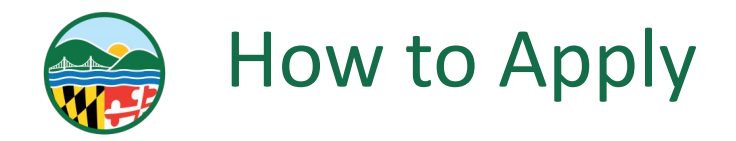

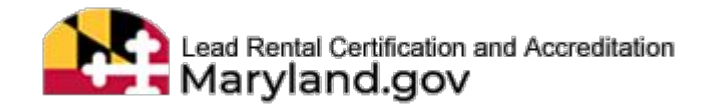

### ❏ **SELECT THE "GO" BUTTON**

Have you held a Maryland lead paint accreditation in the same category within the last 10 years? :  $No$ 

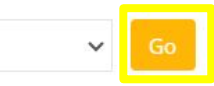

Applications are currently being processed within 30 days of the date submitted. Watch for message notification(s) from the LRCA Database, smtp-relay-user.mde@maryland.gov.

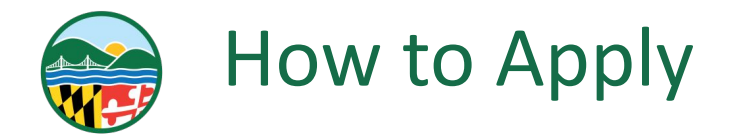

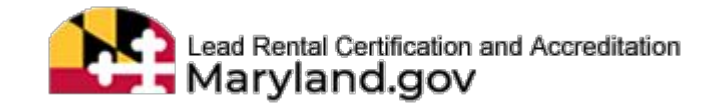

#### ❏ **DROPDOWN TO SELECT THE RISK ASSESSOR**

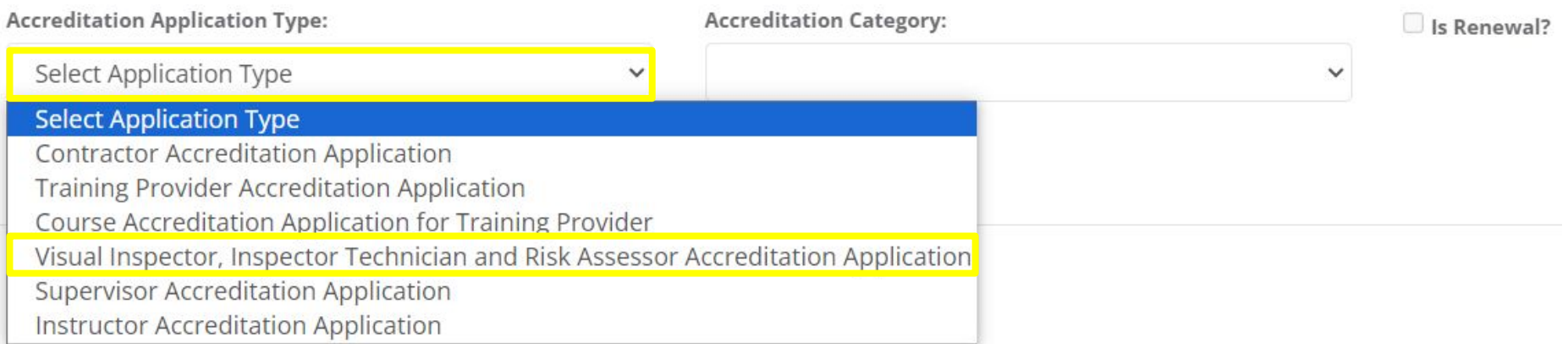

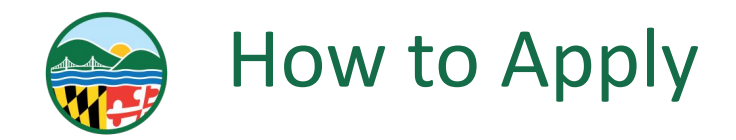

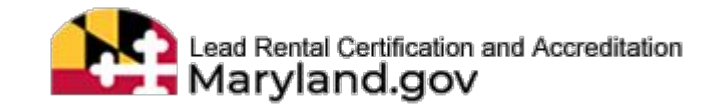

#### ❏ **DROPDOWN TO SELECT THE "RISK ASSESSOR" UNDER THE ACCREDITATION CATEGORY**

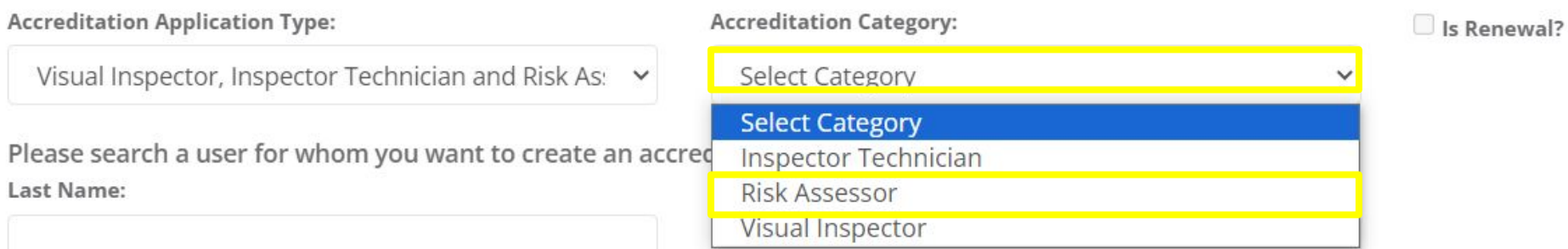

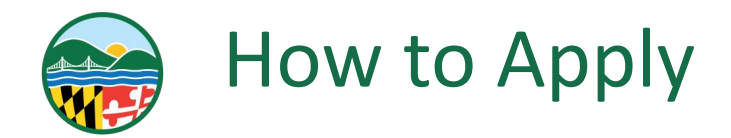

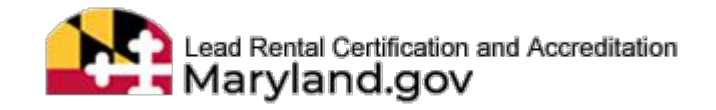

### ❏ **DROPDOWN TO SELECT YOUR EMPLOYER**

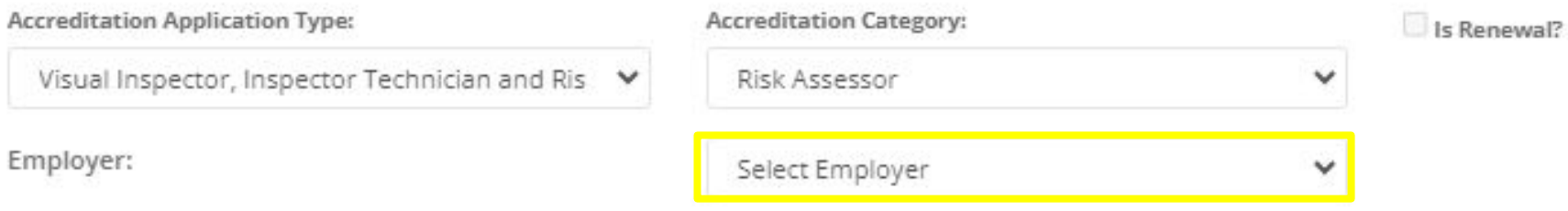

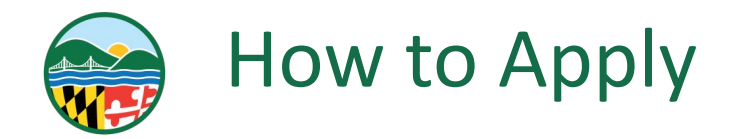

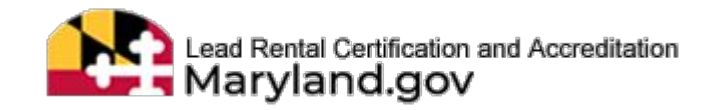

Search

#### ❏ **SCROLL DOWN TO THE LIST UNDER "MY TRAININGS"**

### ❏ **SELECT THE TRAINING THAT COINCIDES WITH WITH APPLICATION YOU ARE APPLYING FOR**

My Trainings

Please select a training for which either you are registered or taken the course to proceed. Training is required for this category.

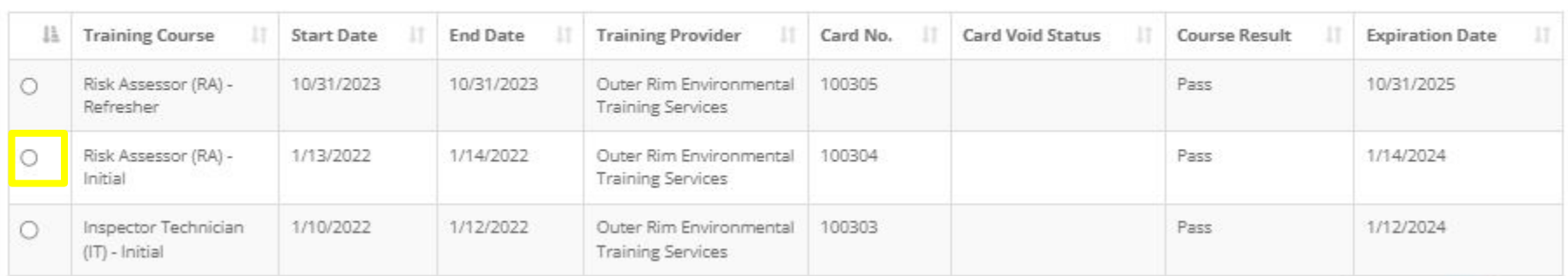

Showing 1 to 3 of 3 entries

Previous

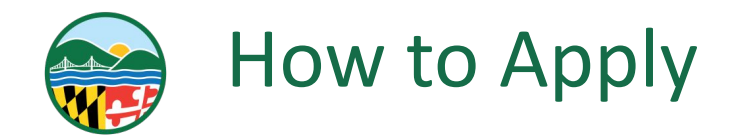

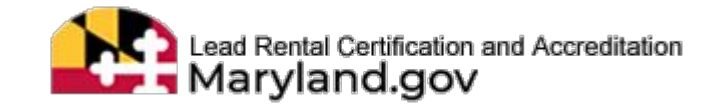

#### ❏ **DROPDOWN TO SELECT THE ANSWERS TO THE TWO QUESTIONS (IF APPLICABLE)**

- ❏ **IS IT A RECIPROCITY? (IT IS FOUND IN COMAR 26.16.01.04F)**
	- ❏ **SELECT YES OR NO**

#### ❏ **SELECT THE STATE WHERE YOU TOOK THE EXAM**

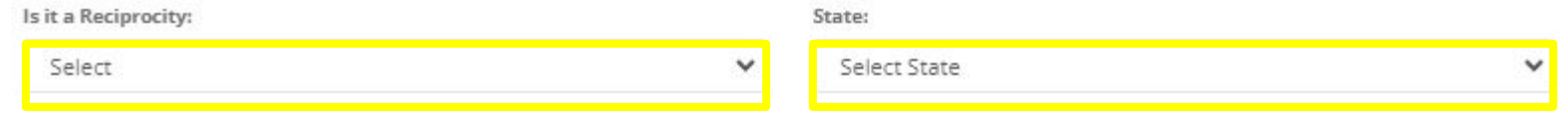

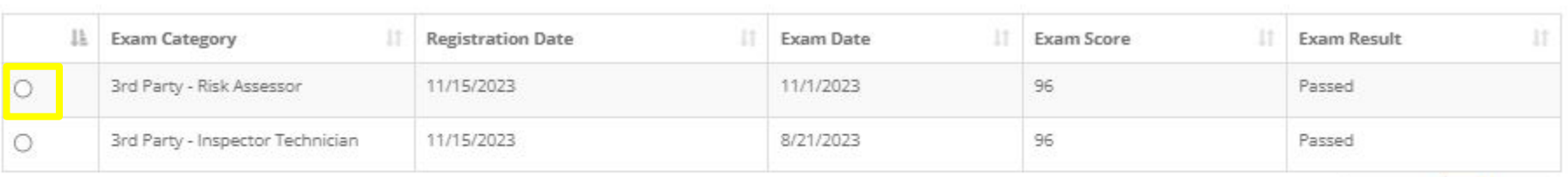

Showing 1 to 2 of 2 entries

Next

Previous

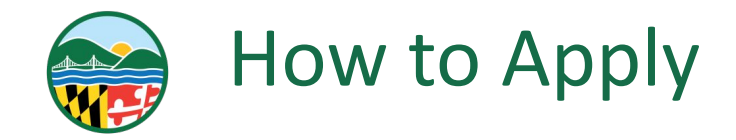

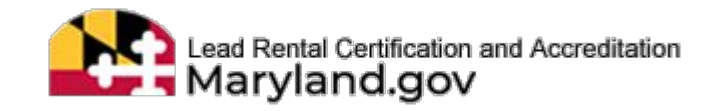

#### ❏ **SELECT THE "PROCEED TO CREATE ACCREDITATION APPLICATION" BUTTON**

Proceed to create accreditation application

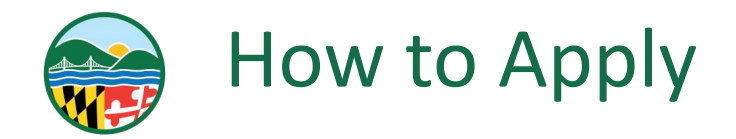

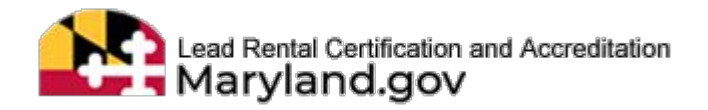

### ❏ **READ THE INSTRUCTIONS**

#### **Instructions**

Fees are non-refundable. All applications, including renewals, must be filled out completely. Incomplete, inaccurate, illegible applications may be delayed during processing. Name must match your State issued ID. Allow up 90 days for processing from the date your application with applicable fee was received. Applicants will receive messages regarding incomplete applications directly through the LRCA website. Do NOT email SSN or Tax IDs. See website for reciprocity and Third Party Exam information. Inspector and Risk Assessor accreditations are valid for up to two years.

Link to information regarding reciprocity for the 3rd Party exam: Click Here

#### **\*Fees are non-refundable**

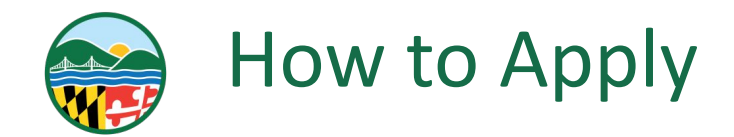

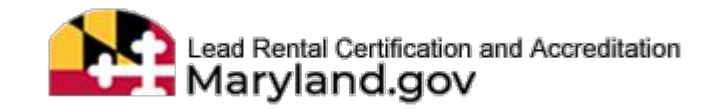

- ❏ **CHECK IF THE INFORMATION IS CORRECT UNDER THESE CATEGORIES:** 
	- ❏ **GENERAL APPLICATION INFORMATION**
	- ❏ **APPLICATION TYPE**
	- ❏ **ACCREDITATION CATEGORY AND FEE**
	- ❏ **APPLICANT'S TRAINING INFORMATION**
	- ❏ **EMPLOYER INFORMATION**

**\*If your information is incorrect and you are unable to update it, please contact the LRCA Support Team at 410-537-3825**

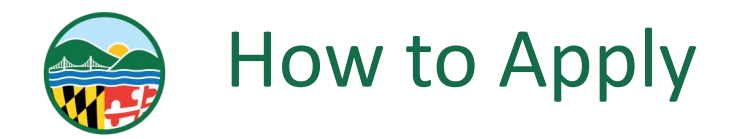

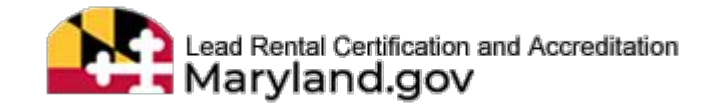

#### ❏ **COMPLETE THE INSPECTOR TECHNICIAN EXPERIENCE DETAILS**

Accreditation Category and Fee

#### **Risk Assessor**

IF HAVE NOT HELD THIS CATEGORY WITH MD IN PAST COMPLETE THE FOLLOWING

3rd party exam date, was taken or registered to take on

11/1/2023

Third party exam fee is required for in-state exams \$35

#### One year minimum experience as a Maryland accredited Inspector Technician

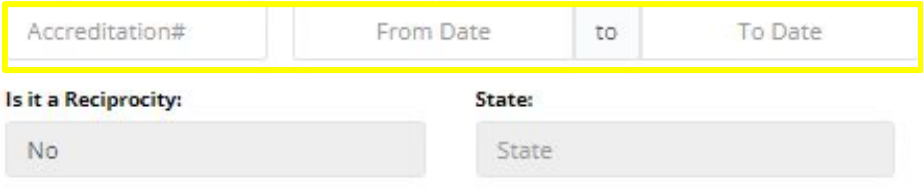

Documentation is required to be uploaded if using reciprocity on Third Party Exams.

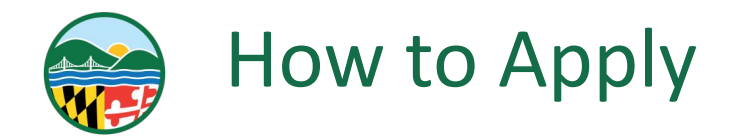

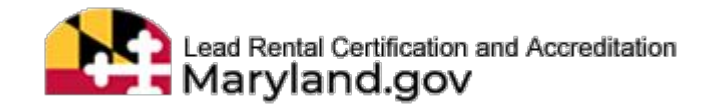

#### ❏ **COMPLETE THE RISK ASSESSOR EXPERIENCE SECTION**

#### Risk Assessor Experience (New Risk Assessor Applicants ONLY)

Provide a list of twenty (20) different addresses where XRF or paint chip sampling was performed. OR a list of five addresses where XRF or paint chip sampling was performed and fifteen addresses where lead dust inspections were performed. This is pursuant to Code of Maryland Regulations (COMAR) 26.16.01.16.C(I)(b). For further details and reciprocity information, please see website.

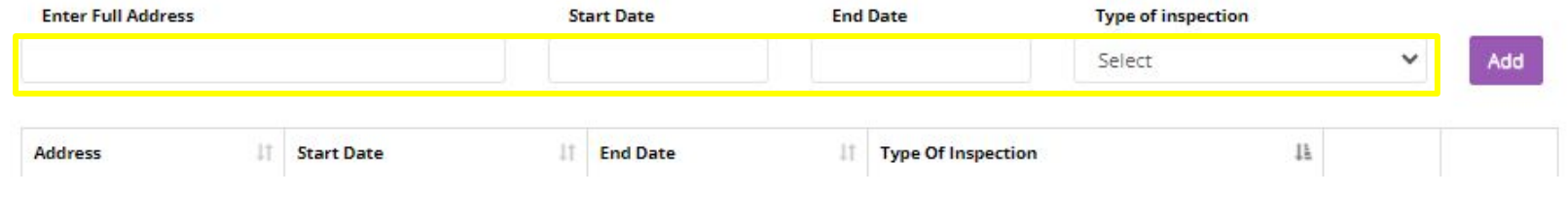

#### ❏ **SELECT THE "ADD" BUTTON**

#### Risk Assessor Experience (New Risk Assessor Applicants ONLY)

Provide a list of twenty (20) different addresses where XRF or paint chip sampling was performed. OR a list of five addresses where XRF or paint chip sampling was performed and fifteen addresses where lead dust inspections were performed. This is pursuant to Code of Maryland Regulations (COMAR) 26.16.01.16.C(I)(b). For further details and reciprocity information, please see website.

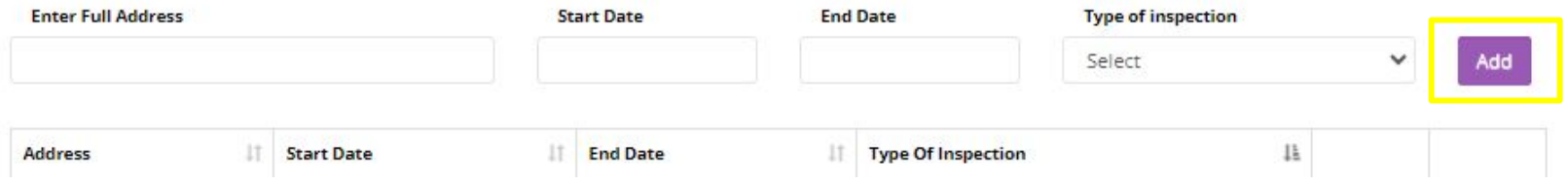

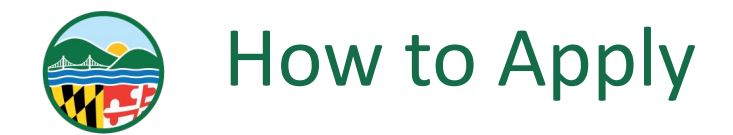

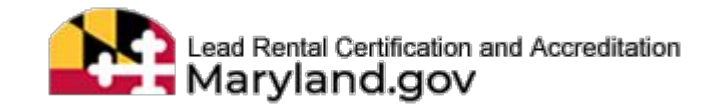

- ❏ **IF YOU ARE QUALIFYING BASED ON RECIPROCITY, UPLOAD THE FOLLOWING DOCUMENTS:**
	- ❏ **COPY OF CURRENT OUT OF STATE LEAD PAINT ABATEMENT SERVICES LICENSE** *<u>AND</u>*
	- ❏ **COPY OF OUT OF STATE PASSING THIRD PARTY EXAM RESULTS**

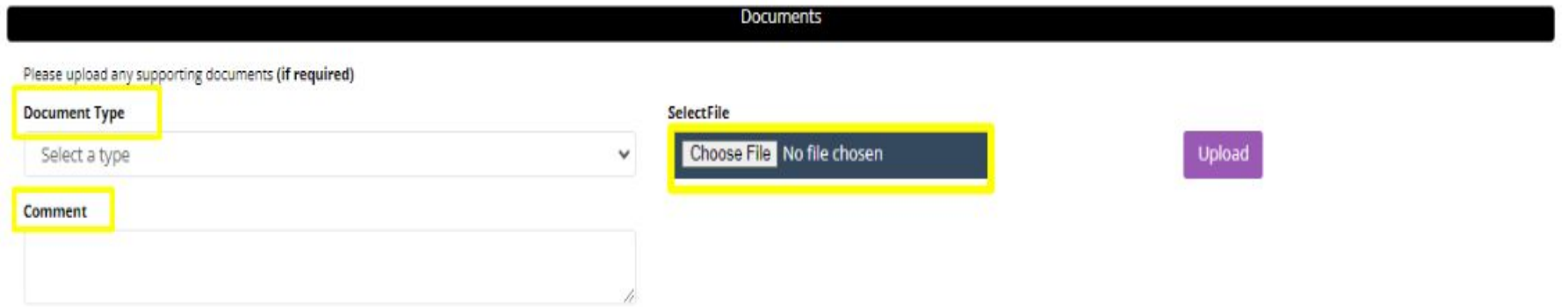

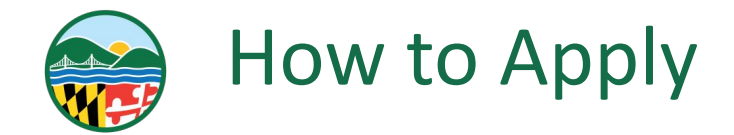

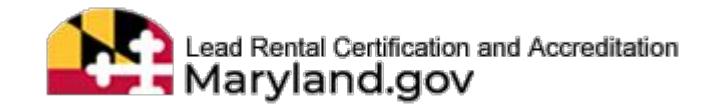

### ❏ **READ THE APPLICANT STATEMENT AND SIGNATURE SECTION** ❏ **IF IT APPLIES CHECK THE "STATE OR LOCAL GOVERNMENT"** ❏ **CHECK THE "I AGREE TO THE STATEMENT ABOVE"**

#### **Applicant Statement and Signature**

This Notice is provided pursuant to 5 4-50 I of the General Provisions Article of the Maryland Code. The personal information requested on this form is intended to be used in processing your application. Failure to provide information requested may result in your application not being processed. You have the right to inspect, amend, or correct this form. The Maryland Department of the Environment is a public agency and subject to the Maryland Public Information Act (Md. Code Ann., General Provisions§§ 4-101, et seg.). This form may be made available on the Internet via the Maryland Department of the Environment's website and is subject to inspection or copying, in whole or in part, by the public and other governmental agencies, if not protected by federal or State law.

I certify that I shall perform work practices according to Code of Maryland Regulations (COMAR) 26.16.01 through 26.16.05 and 26.02.07. As per Environment Articles 1-203 and Family Law Articles 10-119.3 of Maryland before any license or permit may be issued or renewed, the issuing authority shall verify through the Office of the Comptroller and the Maryland Child Support Enforcement Administration that the applicant has no outstanding taxes, unemployment insurance contributions or child support.

Check below if it applies to the applicant.

State or Local government, for use on behalf of, as government employee

 $TOTAI$  FFF = \$200

Agree to the statement above

Today's Date: 11/15/2023 04:17 PM

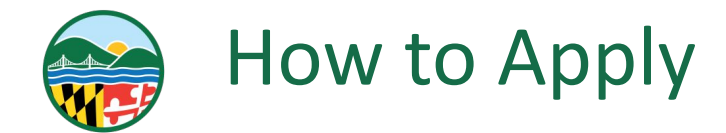

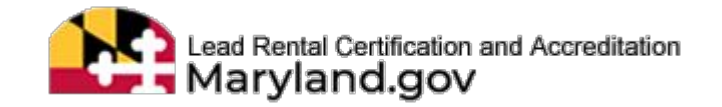

- ❏ **IF YOU ARE DONE WITH THE APPLICATION SELECT THE "CONTINUE TO SUBMIT" BUTTON**
- ❏ **IF YOU WOULD LIKE TO SAVE AND COME BACK TO THE APPLICATION SELECT THE "SAVE DRAFT" BUTTON**

#### **Applicant Statement and Signature**

This Notice is provided pursuant to \$ 4-50 l of the General Provisions Article of the Maryland Code. The personal information requested on this form is intended to be used in processing your application. Failure to provide the information requested may result in your application not being processed. You have the right to inspect, amend, or correct this form. The Maryland Department of the Environment is a public agency and subject to the Maryland Public Information Act (Md. Code Ann., General Provisions§§ 4-101, et seq.). This form may be made available on the Internet via the Maryland Department of the Environment's website and is subject to inspection or copying, in whole or in part, by the public and other governmental agencies, if not protected by federal or State law.

I certify that I shall perform work practices according to Code of Maryland Regulations (COMAR) 26.16.01 through 26.16.05 and 26.02.07. As per Environment Articles 1-203 and Family Law Articles 10-119.3 of Maryland before any license or permit may be issued or renewed, the issuing authority shall verify through the Office of the Comptroller and the Maryland Child Support Enforcement Administration that the applicant has no outstanding taxes, unemployment insurance contributions or child support.

Check below if it applies to the applicant.

 $\Box$  State or Local government, for use on behalf of, as government employee

**TOTAL FEE =**  $$$ 

I Agree to the statement above.

Today's Date: 09/19/2023 12:04 PM

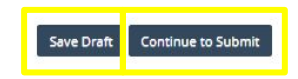

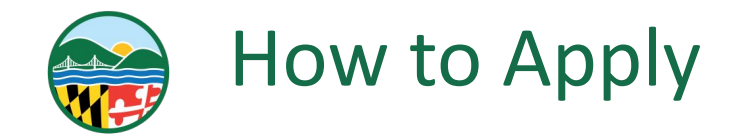

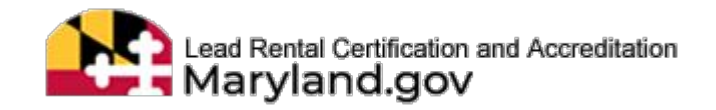

#### ❏ **THE WARNING "ARE YOU SURE?" WILL POP UP**

❏ **SELECT THE "YES, PLEASE!"**

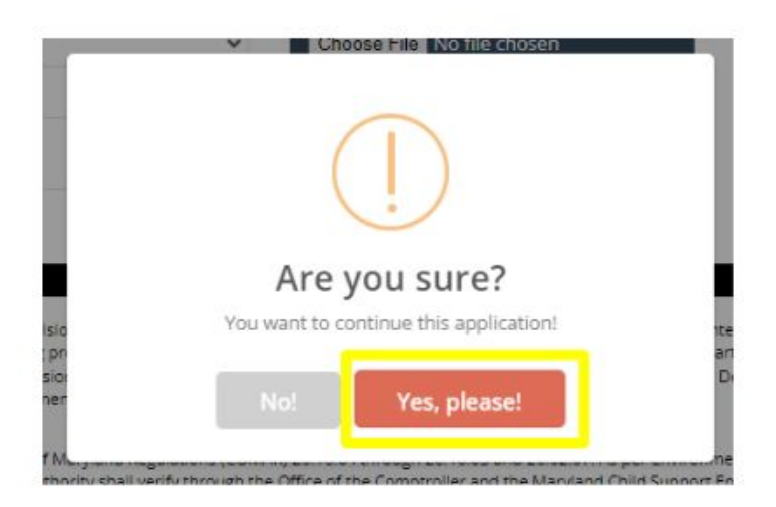

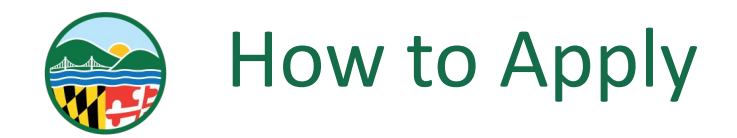

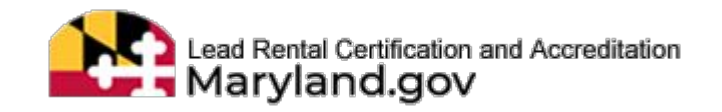

❏ **THE SCREEN WILL RELOAD AND THE ACCREDITATION APPLICATION REVIEW WILL APPEAR**

- ❏ **READ THROUGH THE INFORMATION ONE MORE TIME IN THE CATEGORIES:**
	- ❏ **GENERAL APPLICATION INFORMATION**
	- ❏ **APPLICATION TYPE**
	- ❏ **ACCREDITATION CATEGORY AND FEE**
	- ❏ **APPLICANT'S TRAINING INFORMATION**
	- ❏ **EMPLOYER INFORMATION**
	- ❏ **DOCUMENTS**
	- ❏ **APPLICANT STATEMENT AND SIGNATURE**

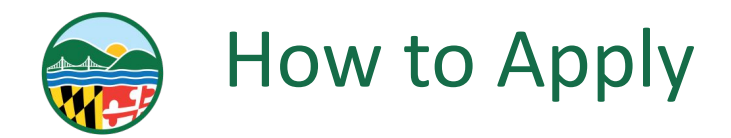

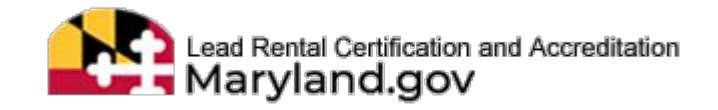

### ❏ **THE SCREEN WILL RELOAD AND THE ACCREDITATION APPLICATION REVIEW WILL APPEAR**

Accreditation Category and Fee

#### Risk Assessor

IF HAVE NOT HELD THIS CATEGORY WITH MD IN PAST COMPLETE THE FOLLOWING

3rd party exam date, was taken or registered to take on

11/01/2023

Third party exam fee is required for in-state exams \$35

One year minimum experience as a Maryland accredited Inspector Technician

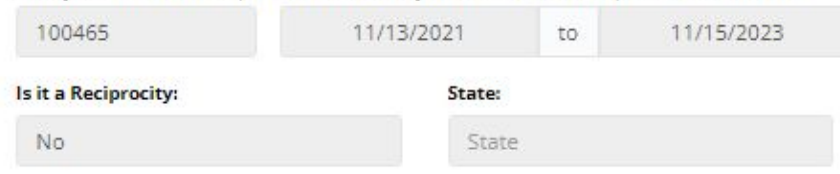

Documentation is required to be uploaded if using reciprocity on Third Party Exams.

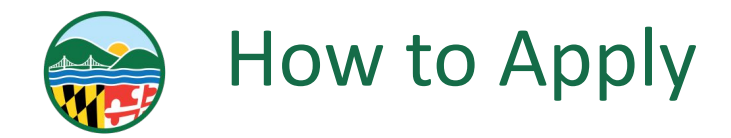

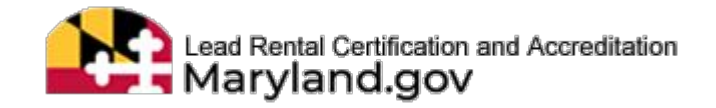

### ❏ **THE SCREEN WILL RELOAD AND THE ACCREDITATION APPLICATION REVIEW WILL APPEAR**

Risk Assessor Experience (New Risk Assessor Applicants ONLY)

Provide a list of twenty (20) different addresses where XRF or paint chip sampling was performed. OR a list of five addresses where XRF or paint chip sampling was performed and fifteen addresses where lead dust inspections were performed. This is pursuant to Code of Marviand Regulations (COMAR) 26.16.01.16.C(I)(b). For further details and reciprocity information, please see website.

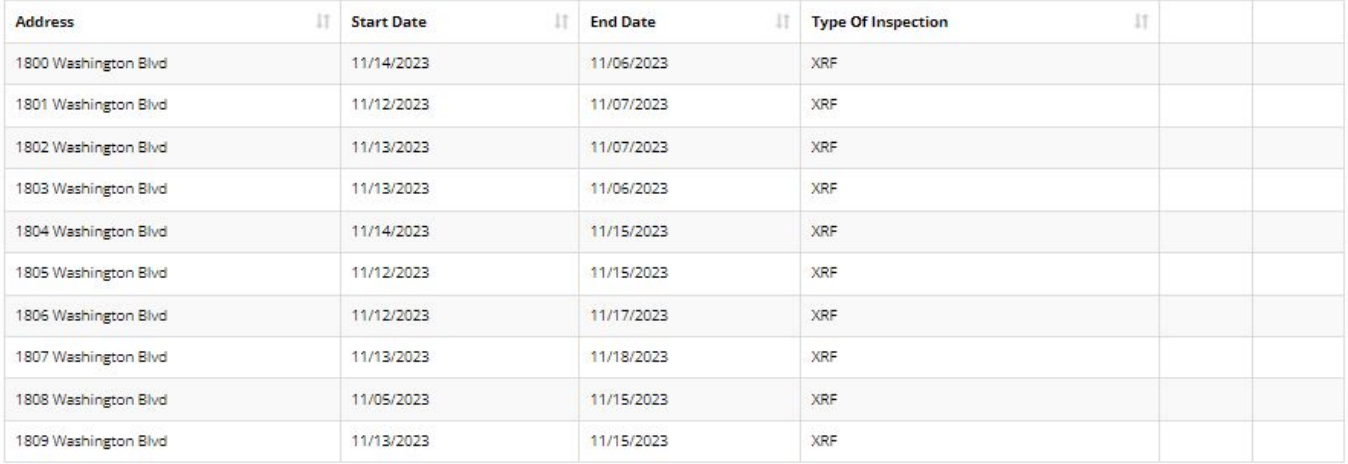

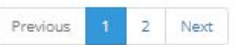

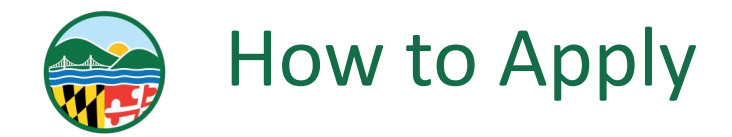

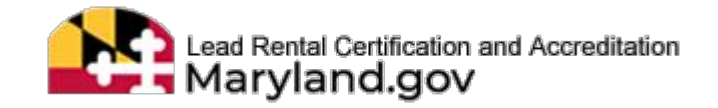

#### ❏ **IF EVERYTHING IS CORRECT SELECT "CONTINUE TO PAYMENT"**

❏ **IF THERE IS AN ISSUE WITH THE INFORMATION IN THE APPLICATION SELECT "EDIT"**

#### **Applicant Statement and Signature**

This Notice is provided pursuant to § 4-50 I of the General Provisions Article of the Maryland Code. The personal information requested on this form is intended to be used in processing your application. Failure to provide information requested may result in your application not being processed. You have the right to inspect, amend, or correct this form. The Maryland Department of the Environment is a public agency and subject to the Maryland Public Information Act (Md. Code Ann., General Provisions§§ 4-101, et seg.). This form may be made available on the Internet via the Maryland Department of the Environment's website and is subject to inspection or copying, in whole or in part, by the public and other governmental agencies, if not protected by federal or State law.

I certify that I shall perform work practices according to Code of Maryland Regulations (COMAR) 26.16.0 I through 26.16.05 and 26.02.07. As per Environment Articles 1-203 and Family Law Articles 10-119.3 of Maryland before any license or permit may be issued or renewed, the issuing authority shall verify through the Office of the Comptroller and the Maryland Child Support Enforcement Administration that the applicant has no outstanding taxes, unemployment insurance contributions or child support.

Check below if it applies to the applicant.

State or Local government, for use on behalf of, as government employee.

TOTAL FEE =  $$200$ 

I Agree to the statement above.

Today's Date: 11/15/2023 04:44 PM

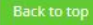

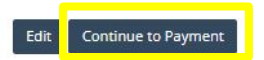

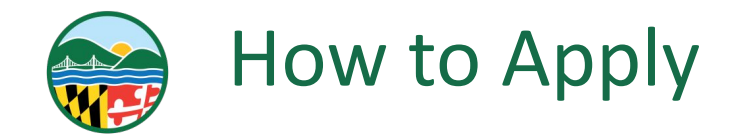

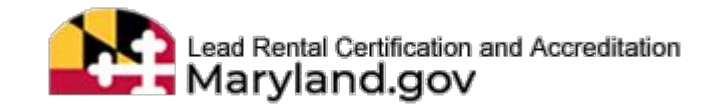

#### ❏ **THE TERMS AND CONDITIONS WILL POP UP SELECT "ACCEPT"**

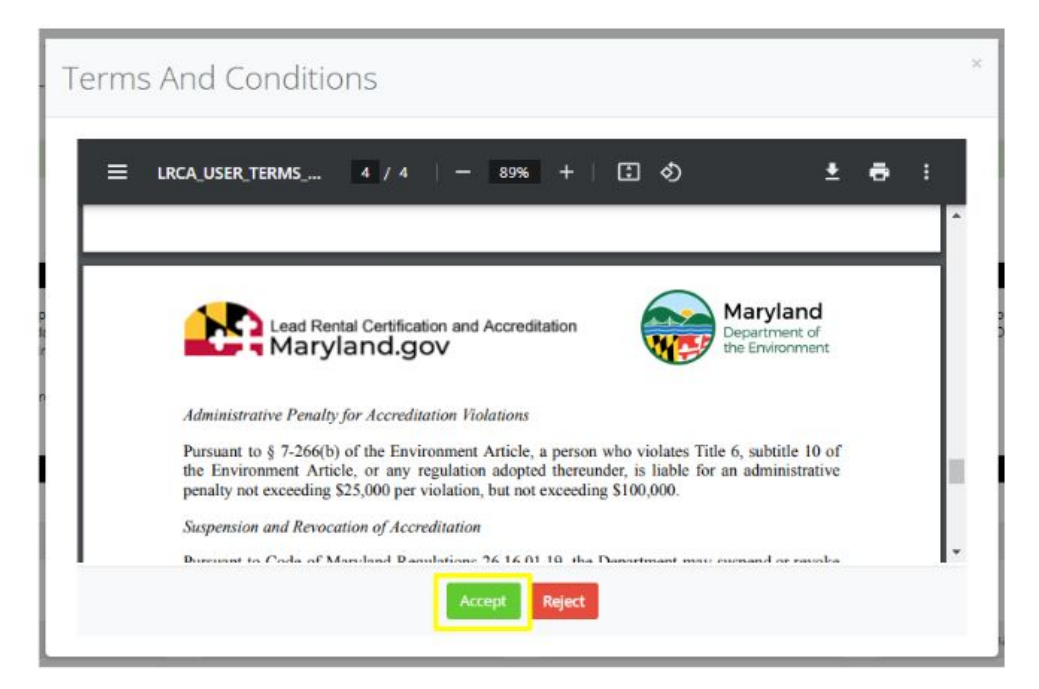

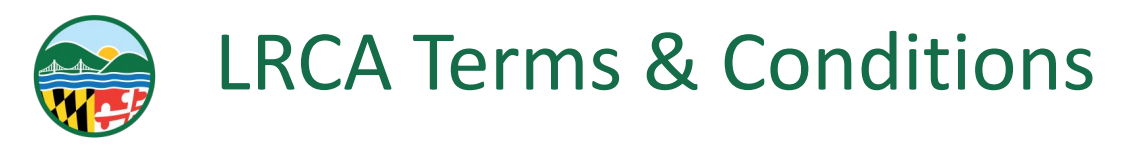

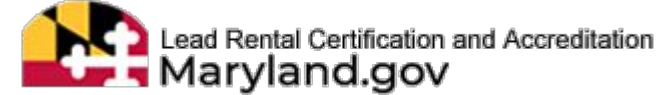

#### **LEAD RENTAL CERTIFICATION AND ACCREDITATION (LRCA) TERMS AND CONDITIONS**

The access and use of the Maryland Department of the Environment (MDE) Lead Rental Certification and Accreditation (LRCA) database for the electronic submittal of environmental information requires the creation of a User ID and Password that **I must maintain and keep confidential.** I have reviewed the following steps concerning the creation and maintenance of my LRCA User ID and Password.

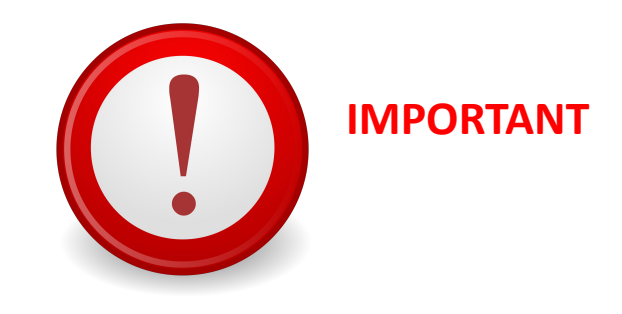

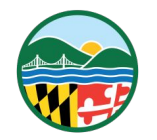

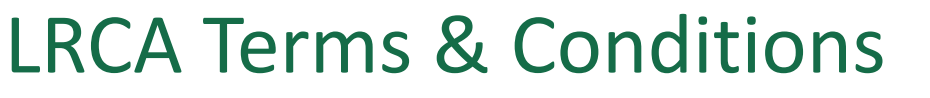

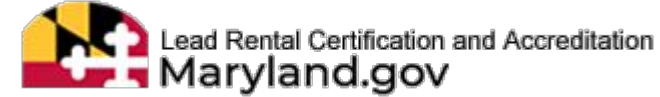

#### **LEAD CERTIFICATION STATEMENTS**

Maryland Department of the Environment (MDE) Lead Rental Certification and Accreditation (LRCA) requires acknowledgements to certification statements when 1) applying for initial and renewal accreditation, 2) attesting to and affirming the certification statements for inspections of affected properties, and 3) attesting to and affirming adherence to work practice standards associated with lead abatement activities. All certification statements are subject to the electronic signature agreement. I agree not to register or sign an agreement or certification statement for someone else under penalty of law.

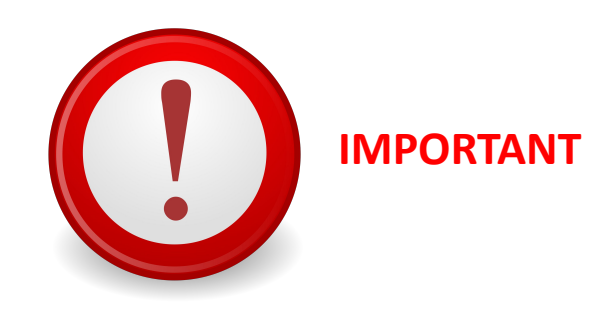

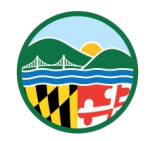

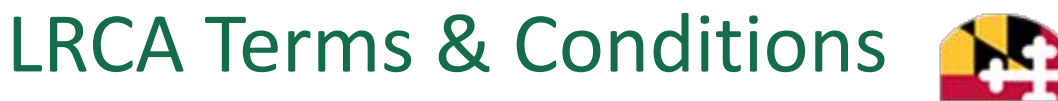

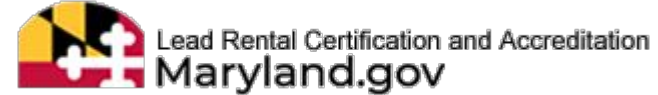

#### **Electronic Signature Agreement**

All certification statements (e.g applying for initial and renewal accreditation, attesting to and affirming the certification statements for inspections of affected properties, and attesting to and affirming adherence to work practice standards associated with lead abatement activities) are subject to the Lead Rental Certification and Accreditation (LRCA) Terms and Conditions. See section titled Certification Statements.

I, the Certifier, agree that all certification statements made while accessing the Lead Rental Certification and Accreditation (LRCA) system constitute my electronic signature following acceptance of this Agreement. The Certifier agrees that any such Signature affixed to or associated with any transmitted Document shall be sufficient to verify such party originated and possessed the requisite authority both to originate the transaction and to verify the accuracy of the content, in the format of the specified LRCA transmission protocol or otherwise, at the time of transmittal. The Certifier also expressly agrees that each report it submits by using its electronic signature constitutes their agreement with the associated certification statement.

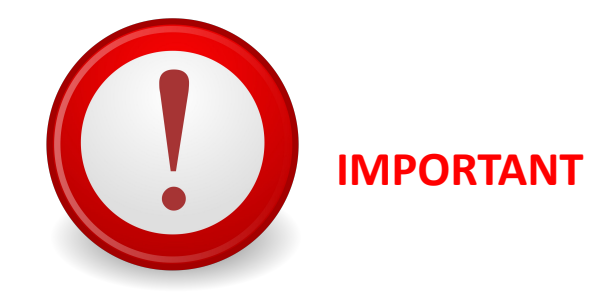

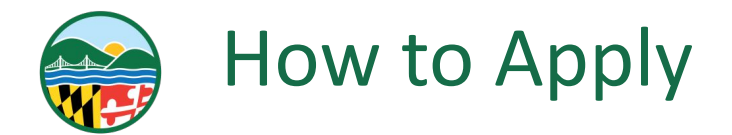

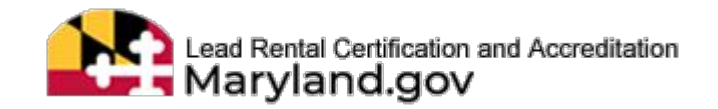

- ❏ **THE POP UP REMINDER NOTICE WILL APPEAR**
- ❏ **SELECT "OKAY, GOT IT!"**
	- ❏ **IF YOUR EMPLOYER HAS NOT SUBMITTED AN APPLICATION OR IS NOT ALREADY ACCREDITED, HAVE THEM SUBMIT AN APPLICATION AT THIS TIME.**

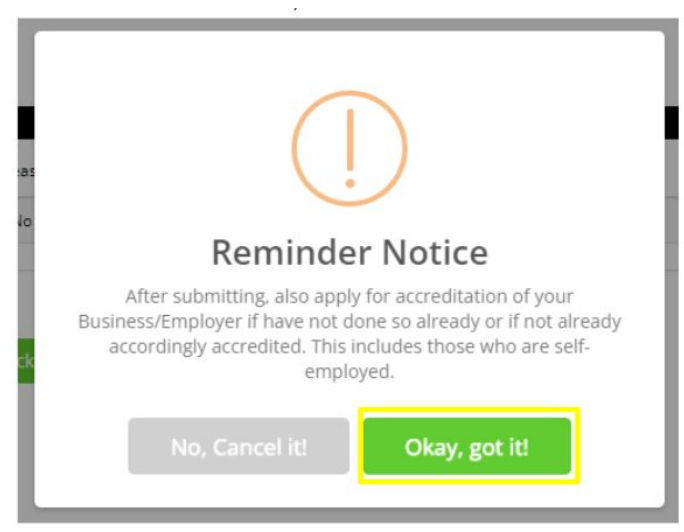

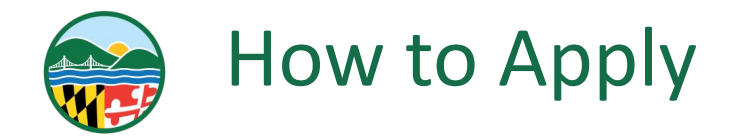

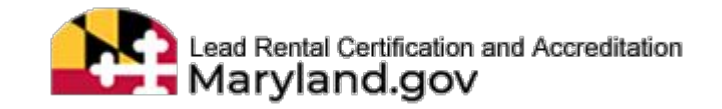

### ❏ **THE SCREEN WILL LOAD THE PAYMENT POP UP WITH APPLICATION DETAILS ON IT**  ❏ **SELECT THE "PAY NOW" BUTTON**

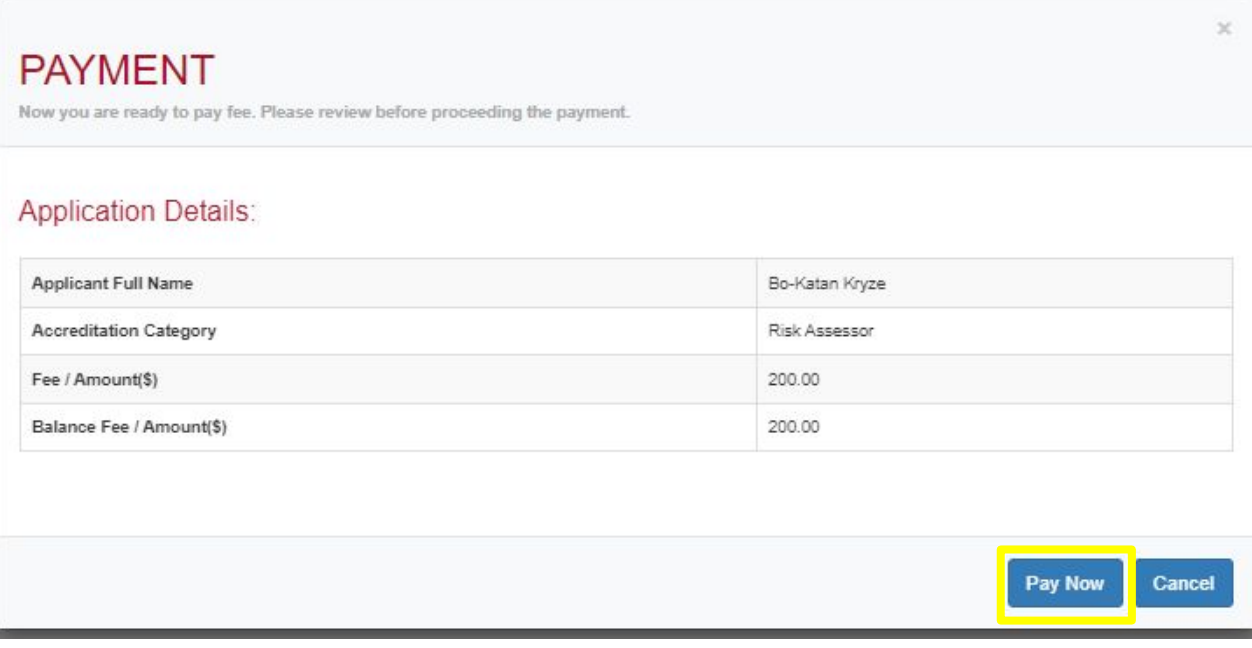

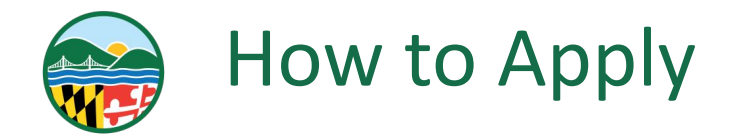

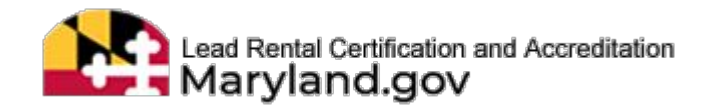

#### ❏ **SELECT YOUR FORM OF PAYMENT**

Maryland Department of Environment Lead Rental Certification and Accreditation Payments

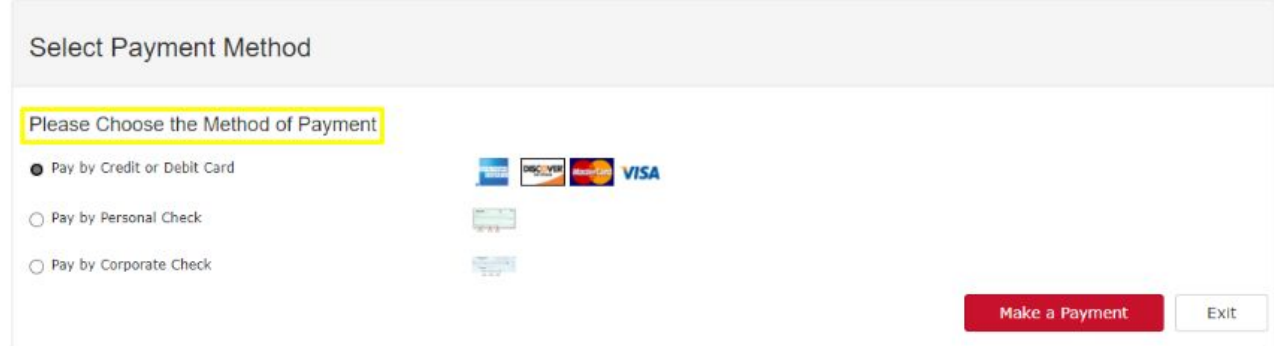

❏ **SELECT THE "MAKE A PAYMENT" BUTTON** 

Make a Payment

❏ **COMPLETE THE PAYMENT PROCESS**

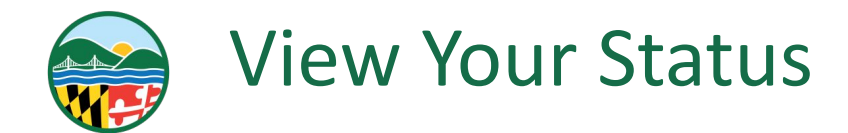

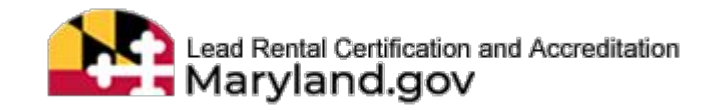

❏ **THE SCREEN WILL RELOAD TO DISPLAY THE APPLICATION YOU JUST SUBMITTED** 

- ❏ **THE USER IS REDIRECTED TO "MY APPLICATIONS PAGE"; DISPLAYING THE LIST OF SUBMITTED APPLICATIONS**
- ❏ **SELECT THE "GREEN EYE" BUTTON IF YOU WOULD LIKE TO VIEW YOUR APPLICATION**

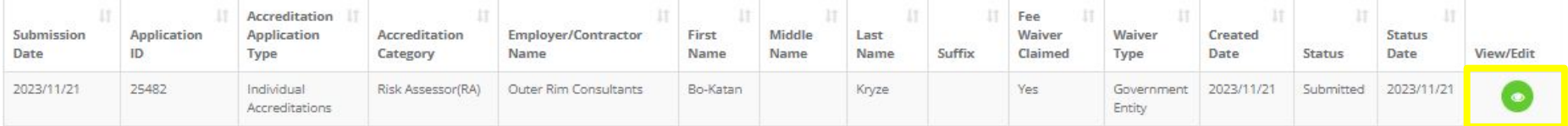

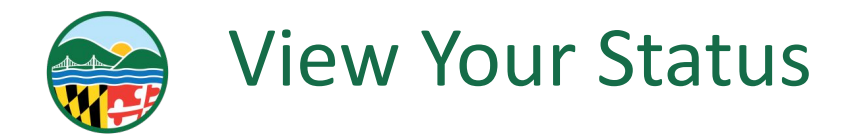

Back

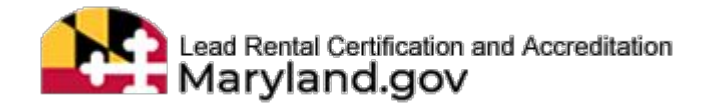

#### ❏ **COMMUNICATE WITH THE ACCREDITATION TEAM**

ACCREDITATION APPLICATION

Fees are non-refundable. All applications, including renewals, must be filled out completely. Incomplete, inacturate, illegible applications may be delayed during processing. Name must match your State issued ID. Allow up recompared in a product in the substitution of the state of the state of the state of the state of the state of the state of the state of the state of the state of the state of the state of the state of the state of the st Risk Assessor accreditations are valid for up to two years.

Link to information regarding reciprocity for the 3rd Party exam: Click Here

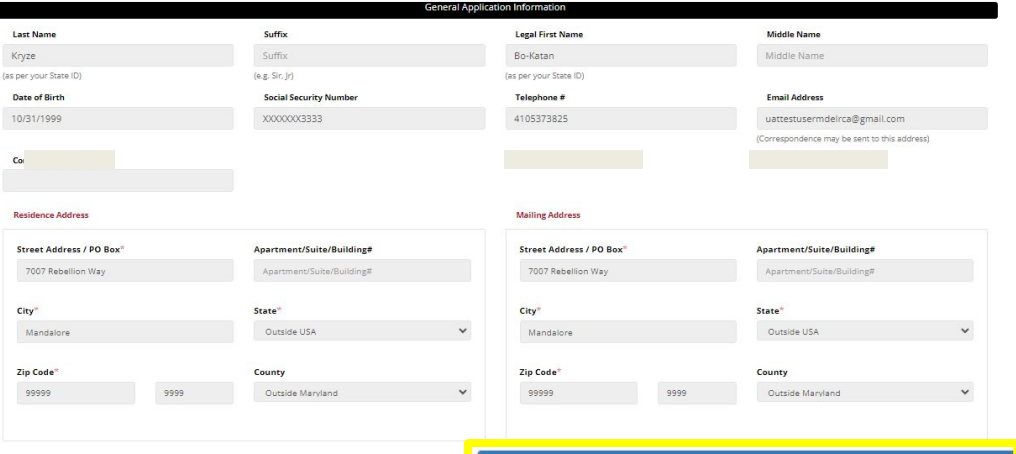

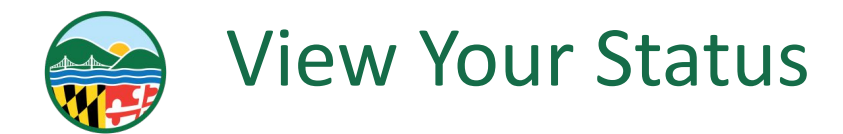

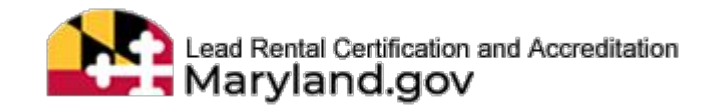

#### ❏ **SEND AND VIEW THE MESSAGES BETWEEN YOU AND ACCREDITATION TEAM**

- ❏ **ENTER YOUR MESSAGE**
- ❏ **CLICK "SEND"**

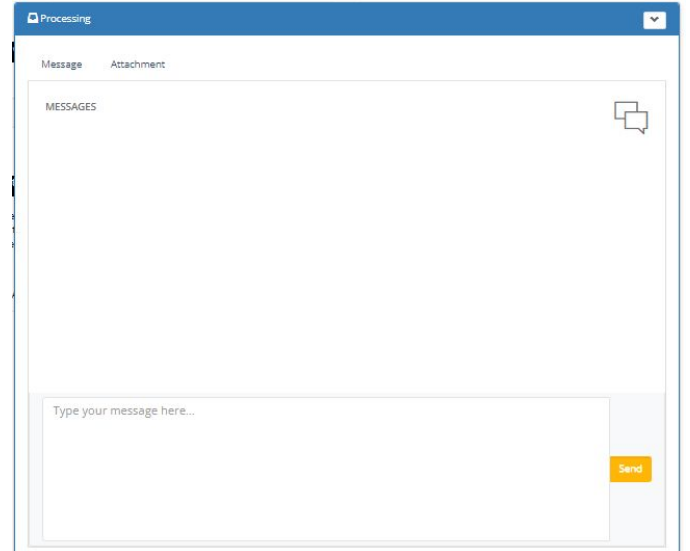

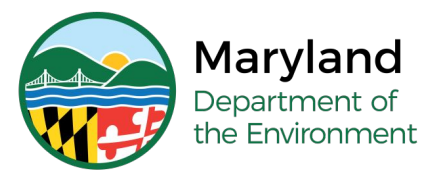

# **Questions?**

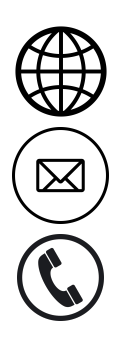

**[mde.maryland.gov/programs/land/LeadPoisoningPrevention/Pages/LRCA](http://mde.maryland.gov/programs/land/LeadPoisoningPrevention/Pages/LRCA)**

 **[lrca.mde@maryland.gov](mailto:lrca.mde@maryland.gov)**

 **(410) 537-3825 OR 1 (800) 633-6101, Ext. 3825**

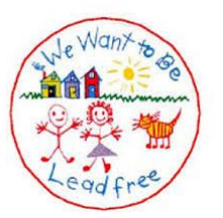

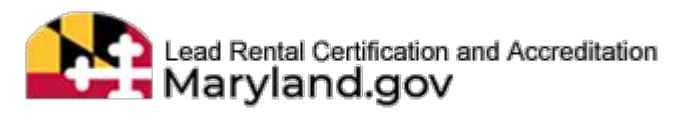